## **Table of Contents**

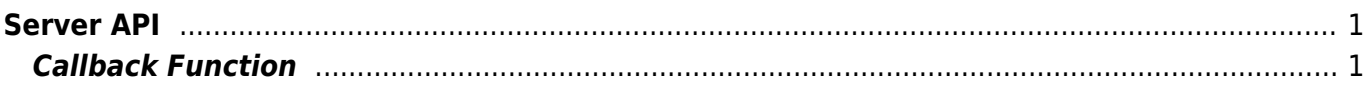

# <span id="page-1-0"></span>**Server API**

API that can enable server matching or controls the device from the BioStar application.

#### **Warning**

BioMini&Image SDK License Error : Invalid Verification!

This is the Suprema license key you need in order to use server matching feature. Once you receive "UFLicense.lic" file, you need to activate them using "activate\_lic.exe" file. Suprema ID sales team will give you further instruction on this. Suprema ID: sales\_id@supremainc.com

Once you activate the license, please copy this "UFLicense.lic" file into BioStar 2 device SDK folder.

The BioStar 2 device SDK version you received, you will find "example" folder there. Please try to copy the license file to example folder (Example  $>$  cli  $>$  csharp  $>$  common  $>$  lib  $>$ x86) and see if can use server matching.

- BS2 SetServerMatchingHandler: Configures the server matching handler.
- BS2 VerifyUser: Transfers user information mapped to the card or user ID authentication results to the device.
- BS2 IdentifyUser: Transfers user information mapped to the fingerprint authentication results to the device.
- BS2 VerifyUserEx: [+ 2.4.0] Transfers user information mapped to the card or user ID authentication results to the device.
- BS2 IdentifyUserEx: [+ 2.4.0] Transfers user information mapped to the fingerprint authentication results to the device.
- BS2 VerifyUserSmall: [+ 2.6.3] Transfers user information mapped to the card or user ID authentication results to the device.
- BS2 IdentifyUserSmall: [+ 2.6.3] Transfers user information mapped to the fingerprint authentication results to the device.
- BS2 VerifyUserSmallEx: [+ 2.6.3] Transfers user information mapped to the card or user ID authentication results to the device.
- BS2 IdentifyUserSmallEx: [+ 2.6.3] Transfers user information mapped to the fingerprint authentication results to the device.

## <span id="page-1-1"></span>**Callback Function**

```
typedef void (*OnVerifyUser)(uint32 t deviceId, uint16 t seq, uint8 t
isCard, uint8_t cardType, const uint8_t* data, uint32_t dataLen);
typedef void (*OnIdentifyUser)(uint32_t deviceId, uint16_t seq, uint8_t
format, const uint8_t* templateData, uint32_t templateSize);
```
### 1. OnVerifyUser

Callback function that is called when the BioStar application needs to distinguish whether the card or user ID matches.

#### 2. OnIdentifyUser

Callback function that is called when the BioStar application needs to distinguish whether the fingerprint matches.

From: <http://kb.supremainc.com/bs2sdk/>- **BioStar 2 Device SDK**

Permanent link: **[http://kb.supremainc.com/bs2sdk/doku.php?id=en:server\\_api&rev=1558939852](http://kb.supremainc.com/bs2sdk/doku.php?id=en:server_api&rev=1558939852)**

Last update: **2019/05/27 15:50**